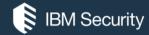

# A little bit of Rest Magic

**IBM BIGFIX** 

Jgo - John Golembiewski jgo@us.ibm.com BigFix Technical Pre-sales

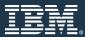

magic (usually uncountable, plural magics)

The use of rituals or actions, especially based on supernatural or occult knowledge, to manipulate or obtain information about the natural world, especially when seen as falling outside the realm of religion; also the forces allegedly drawn on for such practices. [from 14th c.] [quotations ▼]

A specific ritual or procedure associated with supernatural magic or with mysticism; a spell. [from 14th c.]

Something producing remarkable results, especially when not fully understood; an enchanting quality; exceptional skill. [from 17th c.] [quotations ▼]

A conjuring trick or illusion performed to give the appearance of supernatural phenomena or powers. [from 19th c.]

A specific kind of special power or ability.

magic (usually <u>uncountable</u>, plural <u>magics</u>)

Something producing remarkable results, especially when not fully understood; an <u>enchanting</u> quality; exceptional skill. [from 17th c.]

### Agenda

- Survey of what is possible
  - Client Side API
  - Server Side API
- Troubleshooting Rest API
- Examples
  - Query Tester Tool
  - CVE Dashboard
  - Automatic Patch Tool

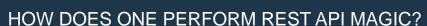

## What Is possible with BigFix Magic?

An augmented using BigFix REST API producing remarkable results, especially when not fully understood by the end user

#### BigFix Relevance & ActionScript Language

- Foundational scripting language used for all
  - Fixlets, Tasks, Analyses, Baselines, Properties
  - Same language construct across all components
- High level non-procedural 4GL
- Cross platform for Windows, UNIX, Linux, and Mac OS X

```
Q: (family name of it, A: Core i7-4870HQ, Ger A: Core i7-4870HQ, Ger A: Core i7-4870HQ, Ger A: Core i7-4870HQ, Ger A: Core i7-4870HQ, Ger A: Core i7-4870HQ, Ger A: Core i7-4870HQ, Ger A: Core i7-4870HQ, Ger A: Core i7-4870HQ, Ger A: Core i7-4870HQ, Ger A: Core i7-4870HQ, Ger A: Core i7-4870HQ, Ger A: Core i7-4870HQ, Ger A: Core i7-4870HQ, Ger A: GenuineIntel, Celeron, 2494000000 hertz
A: Core i7-4870HQ, Ger A: GenuineIntel, Celeron, 2494000000 hertz
A: GenuineIntel, Celeron, 2494000000 hertz
A: GenuineIntel, Celeron, 2494000000 hertz
A: GenuineIntel, Celeron, 2494000000 hertz
A: GenuineIntel, Celeron, 2494000000 hertz
A: GenuineIntel, Celeron, 2494000000 hertz
A: GenuineIntel, Celeron, 2494000000 hertz
```

### **BigFix APIs**

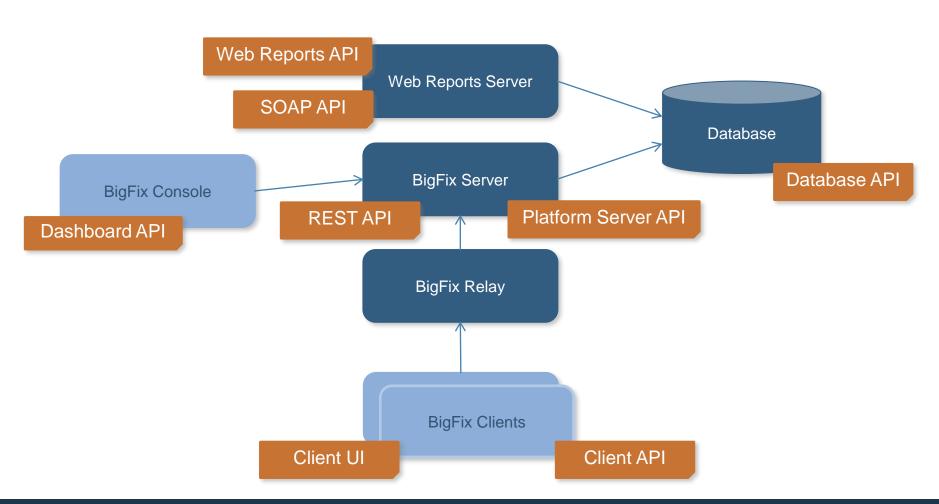

#### **BigFix Architecture Components**

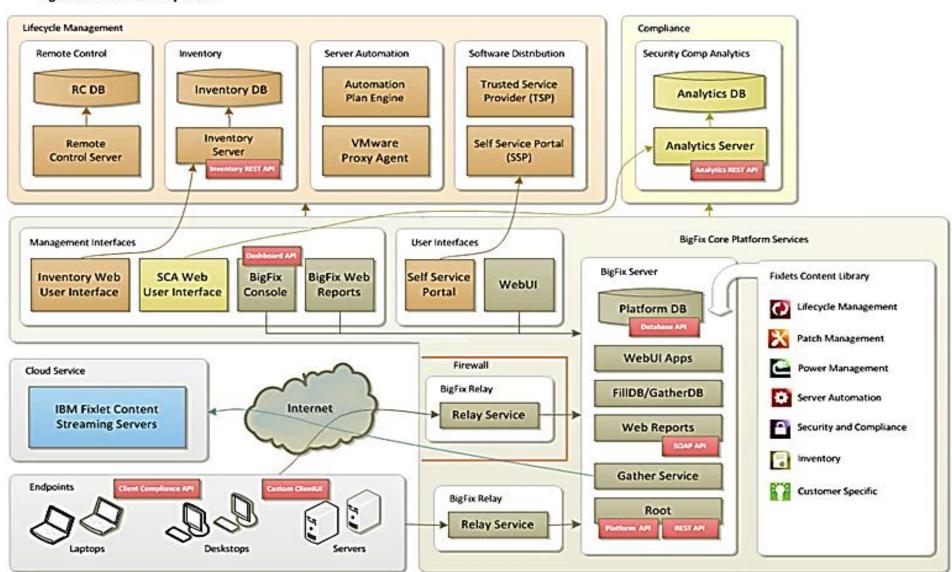

## Client Side API's

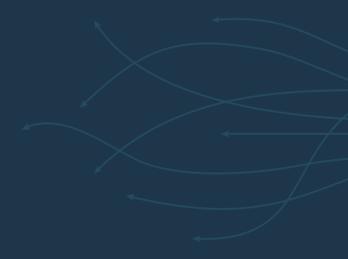

## **BigFix Client APIs**

| API        | Execute Against | Language / Interface       | Read or<br>Write | Popularity<br>(10 – high,<br>1 – low) | Demo /<br>Uploaded |
|------------|-----------------|----------------------------|------------------|---------------------------------------|--------------------|
| Client API | BigFix Client   | Client Relevance / MS COM  | Read             | 2                                     | Yes / Yes          |
| Client UI  | BigFix Client   | HTML, Client Relevance / - | Read             | 2                                     | Yes / No           |

#### Client API

- Microsoft COM based API
- Used to query BigFix Client for endpoint information
- Commonly used to interface with other endpoint agents (e.g. NAC), or custom end-user applications
- Allows BigFix partners and integrators to expose the results of an endpoint inspection conducted by the BigFix Client to their own logic embedded in 3rdparty clients executing on the client machine
- Potential use cases
  - Detect if security products (anti-virus, firewall) are installed or running
  - Detect that wireless networks are disabled
  - Patch status on the endpoint

Added Content – Not Presented.

#### Client API – Example Client API Tester

```
BigFix Client API Tester (Version 9.2)
                                                                                                                                      File Help
values of headers "Subject" of
 relevant fixlets
     whose (value of header "X-Fixlet-Source-Severity" of it = "Critical")
of site whose (name of it = "Enterprise Security")
MS15-080: Vulnerabilities in Microsoft Graphics Component Could Allow Remote Code Execution - Windows Server 2008 R2 SP1 - KB3078601
MS15-081: Vulnerabilities in Microsoft Office Could Allow Remote Code Execution - Office 2010 SP2 - KB2553313
MS15-109: Security Update for Windows Shell to Address Remote Code Execution - Windows Server 2008 R2 SP1 - KB3080446 (x64)
MS15-128: Security Update for Microsoft Graphics Component to Address Remote Code Execution - Office 2007 SP3 - KB3085616
MS15-128: Security Update for Microsoft Graphics Component to Address Remote Code Execution - Windows Server 2008 R2 SP1 - KB3109094
MS15-128: Security Update for Microsoft Graphics Component to Address Remote Code Execution - Windows Server 2008 R2 SP1 / Windows 7
MS15-130: Security Update for Microsoft Uniscribe to Address Remote Code Execution - Windows Server 2008 R2 SP1 - KB3108670 (x64)
MS16-004: Security Update for Microsoft Office to Address Remote Code Execution - Office 2010 SP2 - KB3114553
MS16-005: Security Update for Windows Kernel-Mode Drivers to Address Remote Code Execution - Windows Server 2008 R2 SP1 - KB3124000
MS16-006: Security Update for Silverlight to Address Remote Code Execution - Silverlight 5 Developer Runtime - KB3126036 (x64)
                                                                                   ✓ Elevate CPU while processing
                                                                                                     ✓ Sort Results
                                                                                                                 Continuously Evaluation
                                                                                                                          Evaluation time: 00:00:03.011
Items: 10
```

Added Content - Not Presented.

## Server Side API's

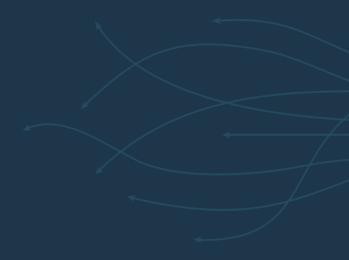

## BigFix Server APIs

| API                  | Execute Against                         | Language / Interface     | Read or<br>Write | Popularity<br>(10 – high,<br>1 – low) | Demo /<br>Uploaded |
|----------------------|-----------------------------------------|--------------------------|------------------|---------------------------------------|--------------------|
| REST API (Platform)  | BigFix Server                           | Any Language / HTTPS     | Read /<br>Write  | 10                                    | Yes / No           |
| REST API (Inventory) | Inventory Server                        | Any Language / HTTPS     | Read /<br>Write  | 3                                     | No / No            |
| REST API (SCA)       | Security Compliance<br>Analytics Server | Any Language / HTTPS     | Read /<br>Write  | 3                                     | No / No            |
| Platform Server API  | BigFix Server                           | Any Language / MS COM    | Write            | 4                                     | Yes / Yes          |
| Database API         | BigFix Database                         | SQL / (ODBC, ADO, JDBC)  | Read             | 3                                     | Yes / Yes          |
| SOAP API             | Web Reports                             | Session Relevance / SOAP | Read             | 5                                     | Yes / Yes          |
| Dashboard API        | BigFix Console                          | Session Relevance / -    | Read /<br>Write  | 2                                     | Yes / No           |

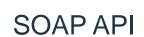

- XML based SOAP API for querying objects in the BES Web Reports
- Results returned as XML documents
- Used only for reading

#### SOAP API – Example Session Relevance Tester

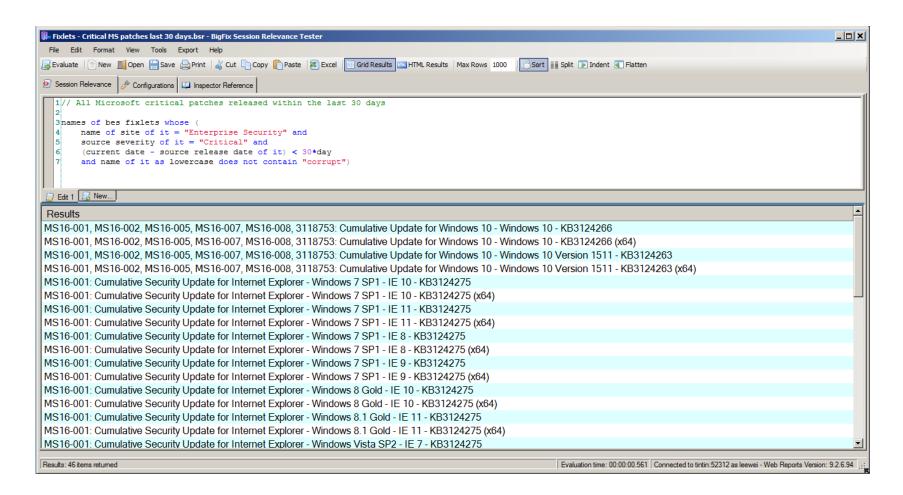

#### REST API

- Perform the majority of tasks present in the console via a standardized and operating system independent method
- Communicates over HTTPS
- Results in either XML or JSON
- The only API that allows performing
  - Visibility / read functions, e.g. get info
  - Control / write functions, e.g. take actions

#### REST API example

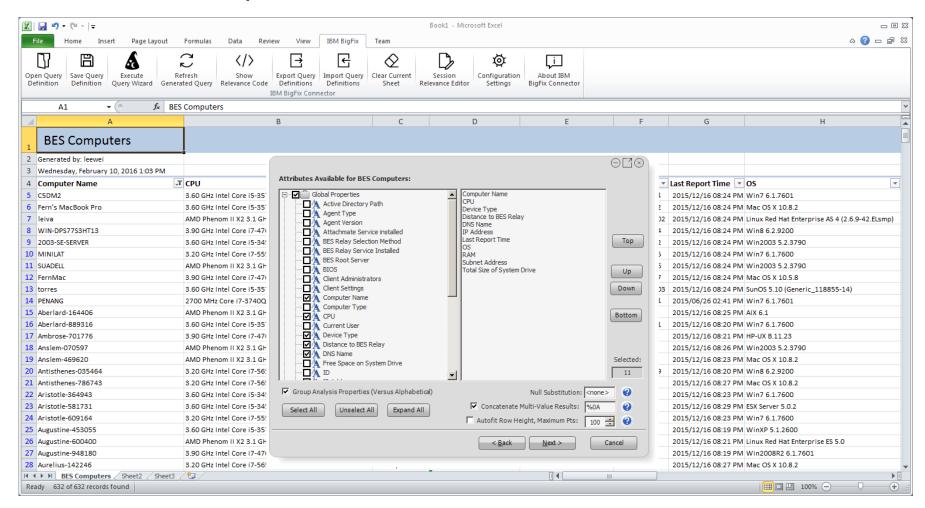

# REST Troubleshooting: How To Demonstration

#### **Rest API**

- Simple to implement
  - One URL to submit queries
  - One URL to retrieve results, with the paging capability
- Best documentation for Query REST API

Link or Developer.BigFix.com

#### More Help!

https://localhost:52311/api/help

#### More Help?

- https://localhost:52311/api/help/object
  - https://localhost:52311/api/help/clientquery
  - https://localhost:52311/api/help/action
  - https://localhost:52311/api/help/action/{i}

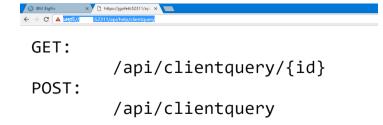

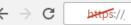

:52311/api/help

```
/api/action
/api/actions
/api/admin
/api/analyses
/api/analysis
/api/authenticate
/api/clientquery
/api/clientqueryresults
/api/computer
/api/computergroup
/api/computergroups
/api/computers
/api/dashboardvariable
/api/dashboardvariables
/api/fixlet
/api/fixlets
/api/help
/api/import
/api/ldapdirectories
/api/ldapdirectory
/api/login
/api/mailbox
/api/operator
/api/operators
/api/properties
/api/property
/api/query
/api/replication
/api/role
/api/roles
/api/samlprovider
/api/samlproviders
/api/serverinfo
/api/session
/api/site
/api/sites
/api/task
/api/tasks
/api/upload
/api/uploads
/api/webreports
/api/webui-app
/api/webui-apps
/api/webui-content-upgrade-status
/api/webui-sites
/api/webui-using-local-config
/api/webui-variables
```

# **Example Applications made**with REST

#### **BigFix Query Tester**

- Syntax highlighted Relevance statements
- Return multiple row results as one unit
- Count unique occurrences of the results
- Use any Relevance statements from properties, analyses, and Fixlets
- Query history
- Experimental Query Builder

http://leewei.com/bigfix/prod/query/BigFixQueryTesterV2.0.zip

#### **BigFix Query Tester**

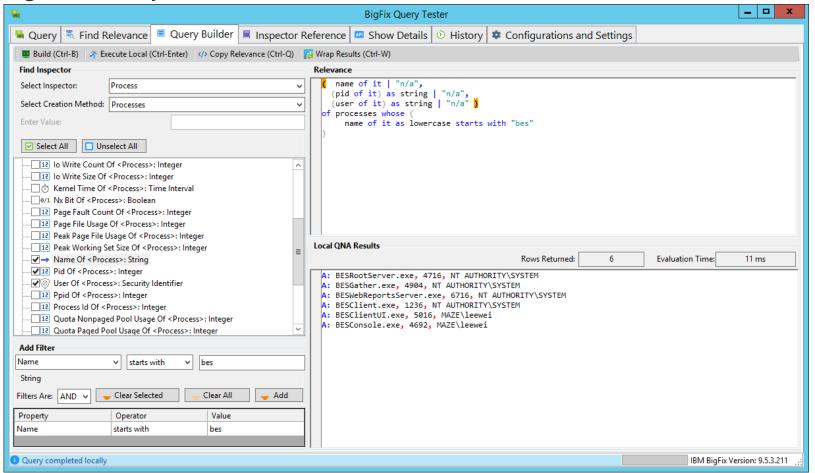

#### REST API - CVE Dashboard

- In general this is how it works:
- There is a command line utility that is scheduled via a Fixlet. You can also run it manually.
- The utility downloads any CVEs from the National Vulnerability Database (NVD) if there are corresponding Fixlets.
- The Console Dashboard is then used to browse and search the data.

Link to the CVE Dashboar on IBM X-Force AppExchange

#### REST API – CVE Dashboard

| ational \     | /ulneral          | bility Dat                                     | abas          | e CVE D            | ashboar                 | v1.3 i               | S                   | how CVEs          | Show Computers                                                                                                    |  |  |
|---------------|-------------------|------------------------------------------------|---------------|--------------------|-------------------------|----------------------|---------------------|-------------------|----------------------------------------------------------------------------------------------------|--|--|
| )             | 260               | 3 of 2603 items                                | · 7           | Year All           | ▼ cvs                   | S Score > Critica    | al 9.0-10.0         | Vulnerable (      | Computers => Data imported: 2016-06-04 09:20:01 -07                                                                                                    |  |  |
| CVE ID        | Published<br>Date | Source                                         | CVSS<br>Score | Related<br>Fixlets | Vulnerable<br>Computers | Total<br>Computers • | Cumulative<br>Score | CVE<br>Compliance | Summary                                                                                                    |  |  |
| CVE-2013-2426 | 2013-04-17        | Oracle<br>oval.mitre.org                       | 9.3           | <u>12</u>          | <u>175</u>              | 615                  | 1628                | 71.5%             | Unspecified vulnerability in the Java Runtime Environment (JRE) component in Oracle Java SE 7 Update 17 and earlier, and OpenJDK 6 and 7, allows remote attackers to affect confidentiality, integrity, and availability via unknown vectors related to Libraries. NOTE: the previous information is from the April 2013 CPU. Oracle has not commented on claims from another vendor that this issue is related to incorrect invocation of the defaultReadObject method in the ConcurrentHashMap class, which allows remote attackers to bypass the Java sandbox. |  |  |
| CVE-2013-2421 | 2013-04-17        | Oracle<br>oval.mitre.org                       | 9.3           | <u>12</u>          | <u>175</u>              | 615                  | 1628                | 71.5%             | Unspecified vulnerability in the Java Runtime Environment (JRE) component in Oracle Java SE 7 Update 17 and earlier, and OpenJDK 6 and 7, allows remote attackers to affect confidentiality, integrity, and availability via unknown vectors related to HotSpot. NOTE: the previous information is from the April 2013 CPU. Oracle has not commented on claims from another vendor that this issue is related to incorrect MethodHandle lookups, which allows remote attackers to bypass Java sandbox restrictions.                                               |  |  |
| CVE-2013-2436 | 2013-04-17        | Oracle<br>oval.mitre.org                       | 9.3           | 12                 | <u>175</u>              | 615                  | 1628                | 71.5%             | Unspecified vulnerability in the Java Runtime Environment (JRE) component in Oracle Java SE 7 Update 17 and earlier, and OpenJDI 7, allows remote attackers to affect confidentiality, integrity, and availability via unknown vectors related to Libraries, a different vulnerability than CVE-2013-1488 and CVE-2013-2426. NOTE: the previous information is from the April 2013 (PUL) Oracle has not commented on claims from another vendor that this issue is related to incorrect "type checks" and "method handle binding" involving Wrapper.convert.      |  |  |
| CVE-2011-3551 | 2011-10-19        | Apple<br>Oracle<br>Red Hat<br>oval.mitre.org   | 9.3           | <u>23</u>          | 310                     | 559                  | 2883                | 44.5%             | Unspecified vulnerability in the Java Runtime Environment component in Oracle Java SE JDK and JRE 7, 6 Update 27 and earlier, and JRockit R28.1.4 and earlier allows remote attackers to affect confidentiality, integrity, and availability via unknown vectors related to 2D.                                                                                                    |  |  |
| CVE-2011-4109 | 2012-01-05        | Apple<br>IBM<br>VMware, Inc.<br>oval.mitre.org | 9.3           | <u>9</u>           | <u>6</u>                | 526                  | 55.8                | 98.9%             | Double free vulnerability in OpenSSL 0.9.8 before 0.9.8s, when X509_V_FLAG_POLICY_CHECK is enabled, allows remote attackers to have an unspecified impact by triggering failure of a policy check.                                                                                                    |  |  |
| CVE-2013-5850 | 2013-10-16        | Apple<br>IBM<br>oval.mitre.org                 | 9.3           | <u>6</u>           | <u>5</u>                | 526                  | 46.5                | 99.0%             | Unspecified vulnerability in Oracle Java SE 7u40 and earlier, Java SE 6u60 and earlier, Java SE 5.0u51 and earlier, and Java SE Embedded 7u40 and earlier allows remote attackers to affect confidentiality, integrity, and availability via unknown vectors related to Libraries.                                                                                                    |  |  |

#### REST API – Auto Patch

- AutoPatch Definition Creates Baselines and Actions Automatically.
- 1 Definition can be run on a schedule to create Actions and Baselines.

- Download Available:
  - Link here
  - Md5s /SHA's / etc.- here

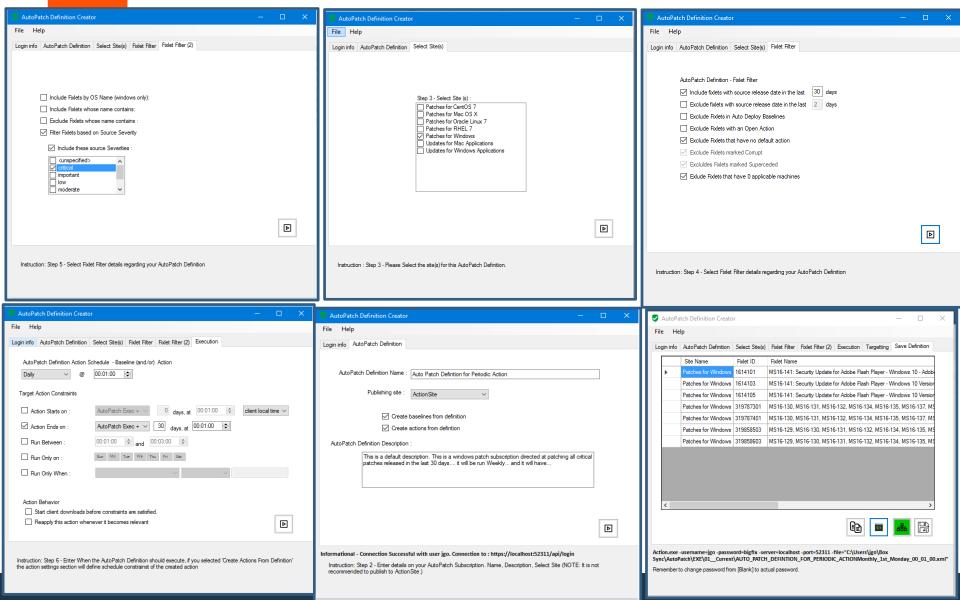

## **Demonstrations**

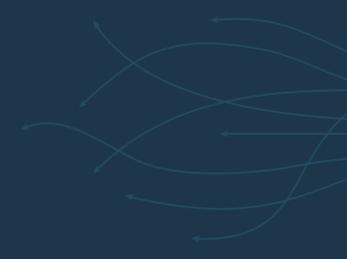

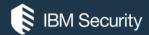

# THANK YOU

#### **FOLLOW US ON:**

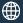

ibm.com/security

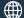

securityintelligence.com

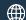

xforce.ibmcloud.com

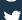

@ibmsecurity

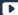

youtube/user/ibmsecuritysolutions

© Copyright IBM Corporation 2016. All rights reserved. The information contained in these materials is provided for informational purposes only, and is provided AS IS without warranty of any kind, express or implied. Any statement of direction represents IBMs current intent, is subject to change or withdrawal, and represent only goals and objectives. IBM, the IBM logo, and other IBM products and services are trademarks of the International Business Machines Corporation, in the United States, other countries or both. Other company, product, or service names may be trademarks or service marks of others.

Statement of Good Security Practices: IT system security involves protecting systems and information through prevention, detection and response to improper access from within and outside your enterprise. Improper access can result in information being altered, destroyed, misappropriated or misused or can result in damage to or misuse of your systems, including for use in attacks on others. No IT system or product should be considered completely secure and no single product, service or security measure can be completely effective in preventing improper use or access. IBM systems, products and services are designed to be part of a lawful, comprehensive security approach, which will necessarily involve additional operational procedures, and may require other systems, products or services to be most effective. IBM does not warrant that any systems, products or services are immune from, or will make your enterprise immune from, the malicious or illegal conduct of any party.

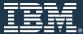